## ICT活用レポート!(授業編)

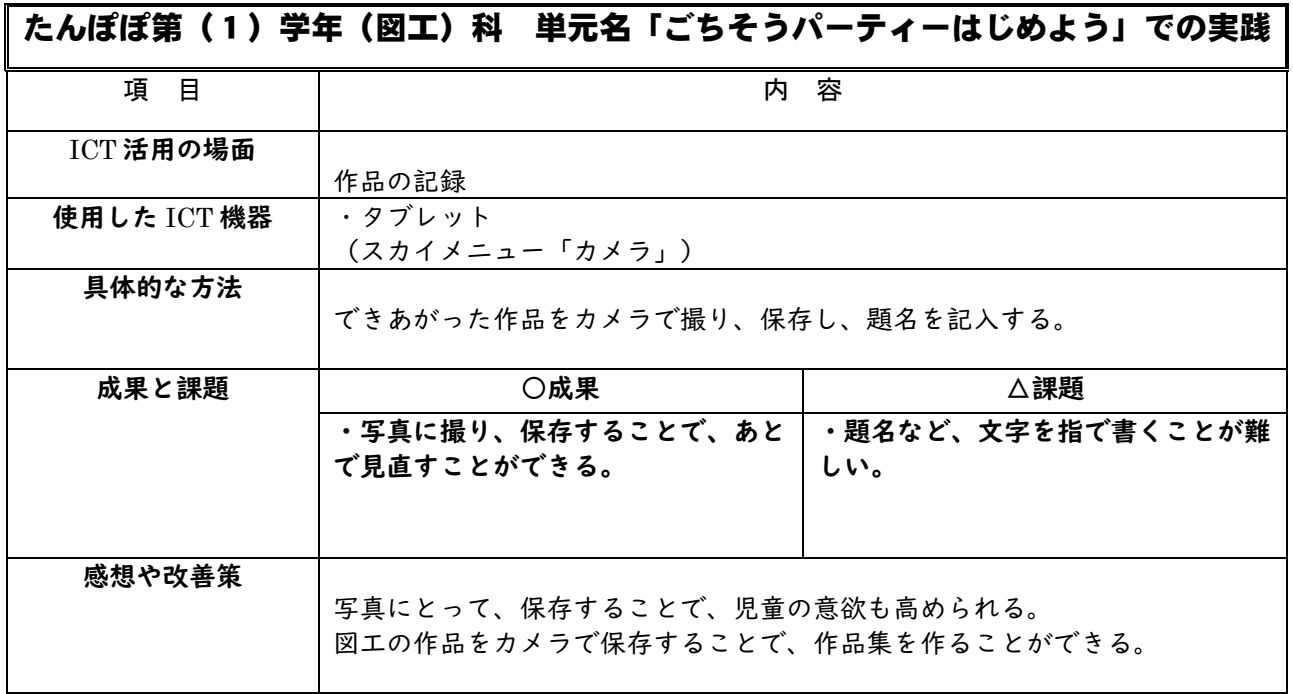